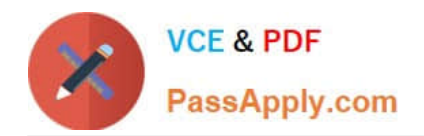

# **9A0-096Q&As**

### Adobe AfterEffects CS4 Exam

## **Pass Adobe 9A0-096 Exam with 100% Guarantee**

Free Download Real Questions & Answers **PDF** and **VCE** file from:

**https://www.passapply.com/9a0-096.html**

100% Passing Guarantee 100% Money Back Assurance

Following Questions and Answers are all new published by Adobe Official Exam Center

**C** Instant Download After Purchase

- **83 100% Money Back Guarantee**
- 365 Days Free Update
- 800,000+ Satisfied Customers  $603$

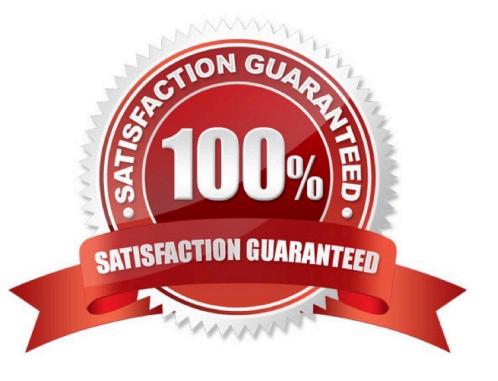

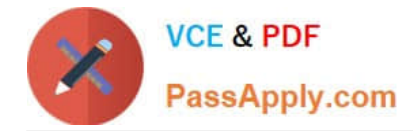

#### **QUESTION 1**

Which tool lets you change the point from which transformations happen to a layer in the Composition panel, without changing the layer\\'s appearance or position?

- A. Selection tool
- B. Puppet Pin tool
- C. Pan Behind tool
- D. Convert Vertex tool
- E. Unified Camera tool
- Correct Answer: C

#### **QUESTION 2**

Rolling the mouse wheel forward and backw ard when the Unified Camera tool is active has the same result as doing what?

- A. dragging with the Orbit Camera tool
- B. changing the zoom size of the comp
- C. dragging with the Track Z Camera tool
- D. dragging with the Track XY Camera tool

Correct Answer: C

#### **QUESTION 3**

How do you quickly invoke the composition navigator flowchart?

- A. press U
- B. press F10
- C. tap the Shift key
- D. tap the space bar

Correct Answer: C

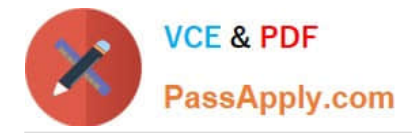

#### **QUESTION 4**

You have opened a composition and notice that the Position property on one of the layers in the Timeline panel has a slash through the Enable Expression switch. Which option describes the state of the Enable Expression switch for the Position property?

- A. The Position property is the target of another expression.
- B. An expression for the Position property has been disab led.
- C. An expression has not been enabled for the Position property.
- D. The Position property has keyframes applied and cannot contain an expression.

Correct Answer: B

#### **QUESTION 5**

When applying the Wiggle Paths path operator to a shape group on a Shape Layer, which option controls how far a path is bent?

- A. Size
- B. Detail
- C. Points
- D. Correlation
- E. Spatial Phase
- Correct Answer: A

[9A0-096 Practice Test](https://www.passapply.com/9a0-096.html) [9A0-096 Exam Questions](https://www.passapply.com/9a0-096.html) [9A0-096 Braindumps](https://www.passapply.com/9a0-096.html)